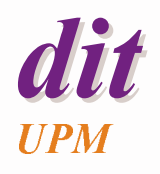

**Concurrencia**

Juan Antonio de la PuenteDIT/UPM

#### **Objetivos**

- ◆ Repasaremos los principios de la programación concurrente
- ◆ Analizaremos la distintas alternativas de ejecución de procesos concurrentes
- ◆ Veremos cómo crear procesos concurrentes en Ada y C/POSIX

# **Índice**

#### **Introducción**

- Ejecución concurrente
- Representación de procesos
- ◆ Tareas en Ada
- ◆ *Threads* en C / POSIX
- ◆ Ejemplo

#### **Concurrencia**

- ◆ Los sistemas de tiempo real son concurrentes por naturaleza
- ◆ Las actividades del mundo exterior evolucionan simultáneamente

**Veremos cómo expresar de forma abstracta la ejecución de actividades potencialmente paralelas**

◆ Los detalles de implementación son independientes de la programación concurrente

# **Ejemplo: paralelismo en E/S**

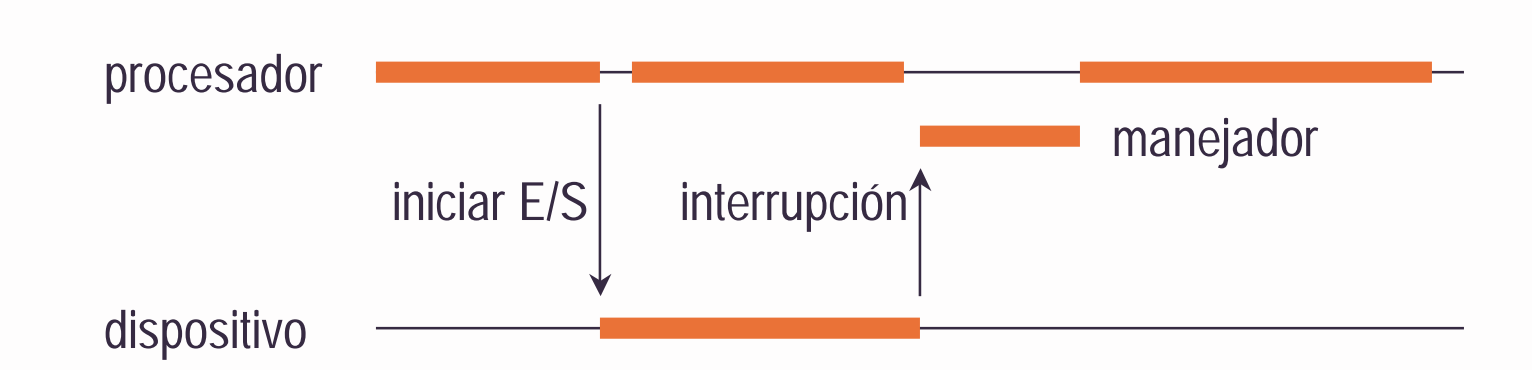

#### **Sistemas concurrentes**

Un sistema concurrente se compone de un conjunto de procesos secuenciales autónomos que se ejecutan de forma (aparentemente) paralela

- ◆ Cada proceso tiene un flujo de control independiente
	- A veces se habla de procesos con varios flujos de control **(threads)**
- ◆ Las instrucciones de los procesos se ejecutan intercalándose unas con otras (paralelismo lógico)

# **Índice**

- ◆ Introducción
- **Ejecución concurrente**
- Representación de procesos
- ◆ Tareas en Ada
- ◆ *Threads* en C / POSIX
- ◆ Ejemplo

### **Ejecución concurrente**

- ◆ La forma de ejecutar las tareas concurrentes puede variar, según se ejecuten:
	- En un sistema monoprocesador: (**multiprogramación**)
	- En un sistema multiprocesador(fuertemente acoplado) (**multiproceso**)
	- En un sistema distribuido(débilmente acoplado) (**procesamiento distribuido**)
- ◆ En todos los casos hay que multiplexar el uso del procesador o procesadores entre los procesos

#### **Estados de un proceso**

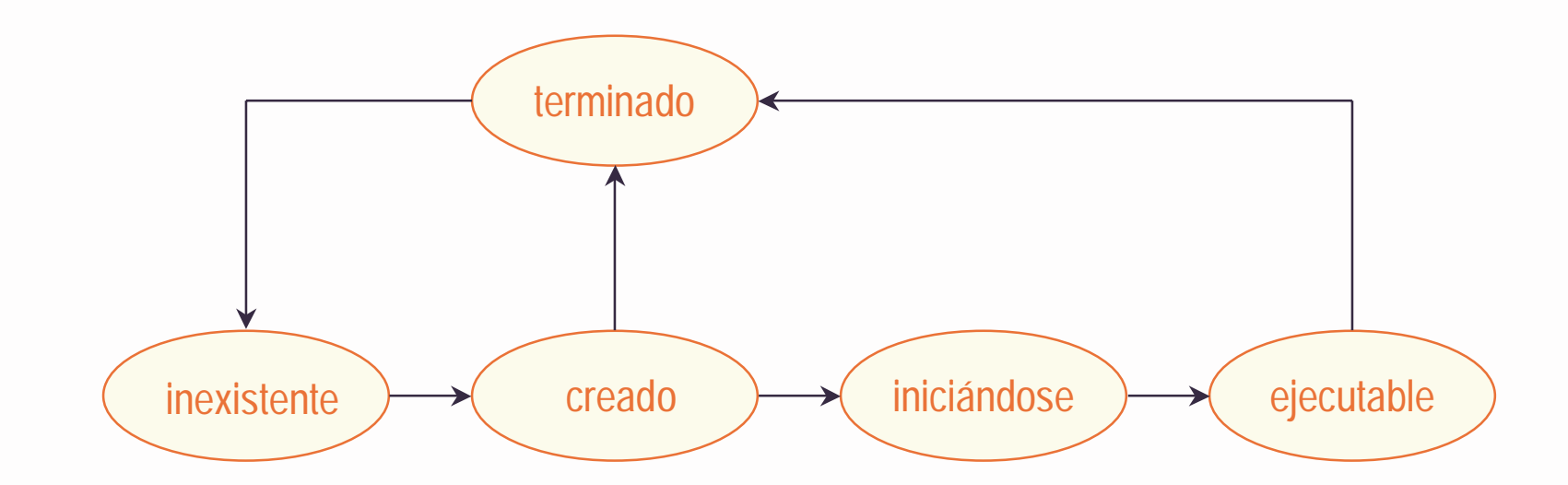

### **Núcleo de tiempo real**

- ◆ Los procesos concurrentes se ejecutan con ayuda de un **núcleo de ejecución** (run-time kernel)
	- planificador *(scheduler)* en sistemas operativos
- ◆ El núcleo se encarga de la creación, terminación y el multiplexado de los procesos
- ◆ El núcleo puede tomar varias formas:
	- Núcleo desarrollado como parte de la aplicación
	- Núcleo incluido en el entorno de ejecución del lenguaje
	- Núcleo de un sistema operativo de tiempo real
	- Núcleo microprogramado
- ◆ El método de planificación que se usa afecta al comportamiento temporal del sistema

#### **Procesos pesados y ligeros**

- ◆ Los sistemas operativos suelen soportar procesos "pesados"
	- Cada proceso se ejecuta sobre una *máquina virtual* distinta
- ◆ Algunos sistemas operativos tienen procesos "ligeros" (threads)
	- Todos los *threads* de un mismo proceso comparten la misma máquina virtual
	- Tienen acceso al mismo espacio de memoria
	- El programador o el lenguaje deben proporcionar mecanismos para evitar interferencias entre unos y otros
- ◆ La concurrencia puede estar soportada por el lenguaje o solo por el sistema operativo

# **Concurrencia en lenguajes de programación**

#### Ventajas

- ◆ Programas más legibles y fáciles de mantener
- ◆ Programas más portátiles
- ◆ Se pueden detectar errores al compilar
- No hace falta sistema operativo

#### Inconvenientes

- ◆ Distintos modelos de concurrencia según lenguajes
- ◆ Puede ser difícil de realizar eficientemente
- ◆ Se puede mejorar la portabilidad con SO normalizados

#### **Lenguajes concurrentes**

◆ Tienen elementos de lenguaje para

- Crear procesos concurrentes
- Sincronizar su ejecución
- Comunicarse entre sí
- ◆ Los procesos pueden
	- ser independientes,
	- cooperar para un fin común,
	- competir por el uso de recursos
- ◆ Los procesos que cooperan o compiten necesitan comunicarse y sincronizar sus actividades

#### **Características de los procesos**

#### **Estructura**

- estática
- **dinámica**
- **Nivel léxico**
	- plano
	- **anidado**
- **Granularidad**
	- **gruesa**
	- fina
- ♦ **Iniciación**
	- **paso de parámetros**
	- comunicación explícita

#### **Terminación**

- al completar la ejecución
- "suicidio"
- "aborto"
- excepción sin manejar
- cuando no hace falta
- nunca

### **Jerarquía de procesos**

- ◆ Proceso que crea otro
	- relación **padre** / **hijo**
- ◆ Si el padre espera durante la creación e iniciación del hijo
	- relación **tutor / pupilo**
	- el tutor puede ser
		- » el padre
		- » otro proceso
		- » un bloque interno de uno de los anteriores
	- el tutor no puede terminar hasta que lo hayan hecho todos sus pupilos

#### **Estados de un proceso**

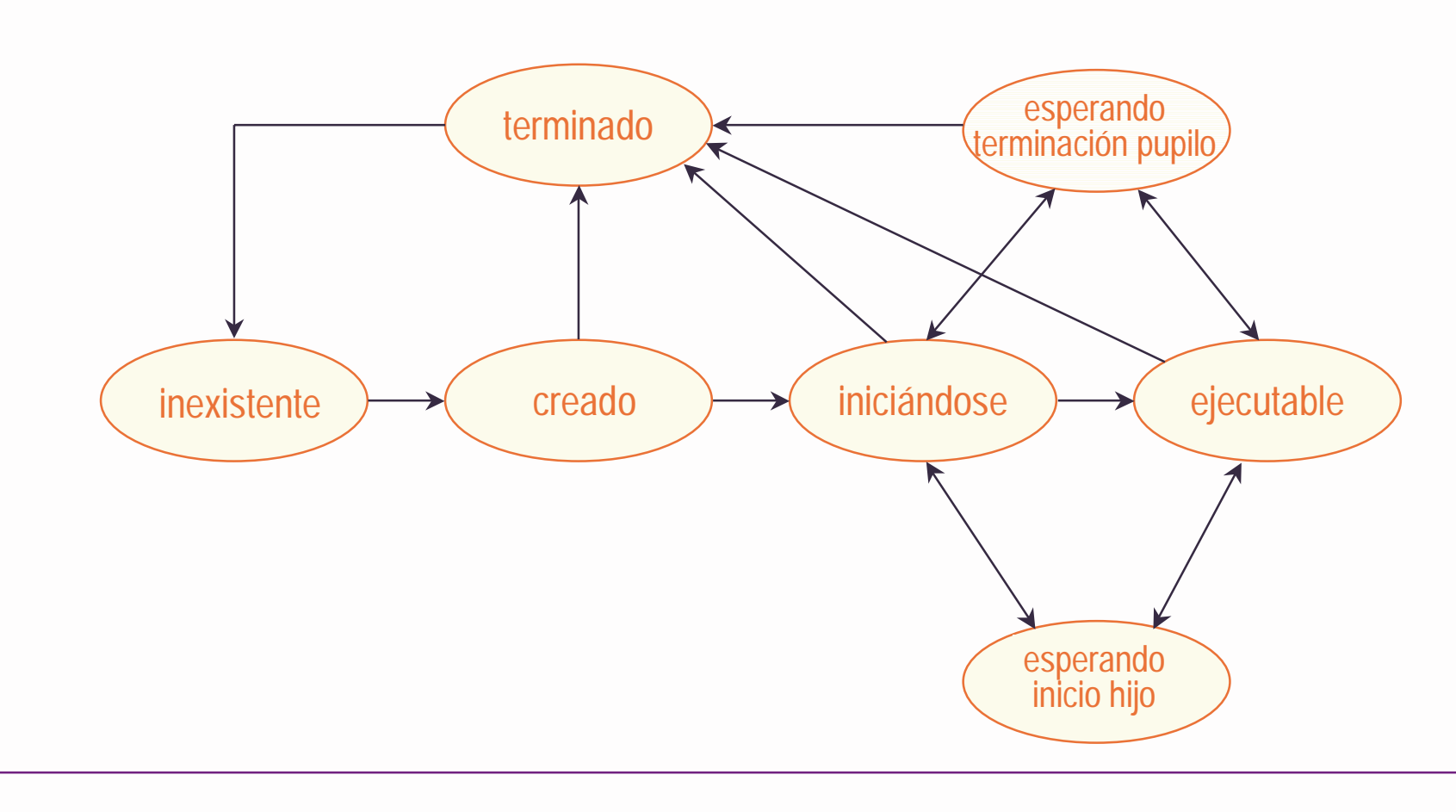

#### **Procesos y objetos**

#### Objetos **activos**

- ejecutan acciones espontáneamente
- tienen uno o más flujos de control (threads) propios

#### Objetos **reactivos**

- solo ejecutan acciones cuando se lo piden otros objetos
- Objetos **pasivos**
	- reactivos, sin control de acceso (se ejecutan sin restricciones)

#### ♦ **Recursos**

- reactivos, con control de acceso según su estado interno
- necesitan un agente de control
	- » **Recursos protegidos**: agente pasivo
	- » **Servidores**: agente activo

### **Diagramas de procesos**

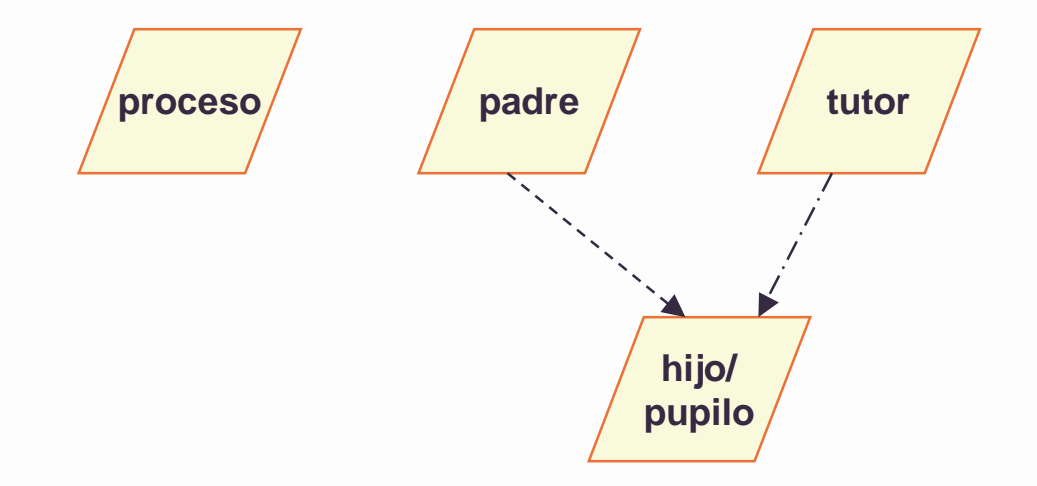

# **Índice**

- ◆ Introducción
- Ejecución concurrente
- **Representación de procesos**
- ◆ Tareas en Ada
- ◆ *Threads* en C / POSIX
- ◆ Ejemplo

### **Representación de procesos**

- ◆ Hay varias formas de representar la ejecución concurrente en un lenguaje de programación
	- Corrutinas
	- bifurcación y unión *(fork/join)*
	- cobegin / coend
	- declaración explícita de procesos
	- declaración implícita de procesos

#### **Corrutinas**

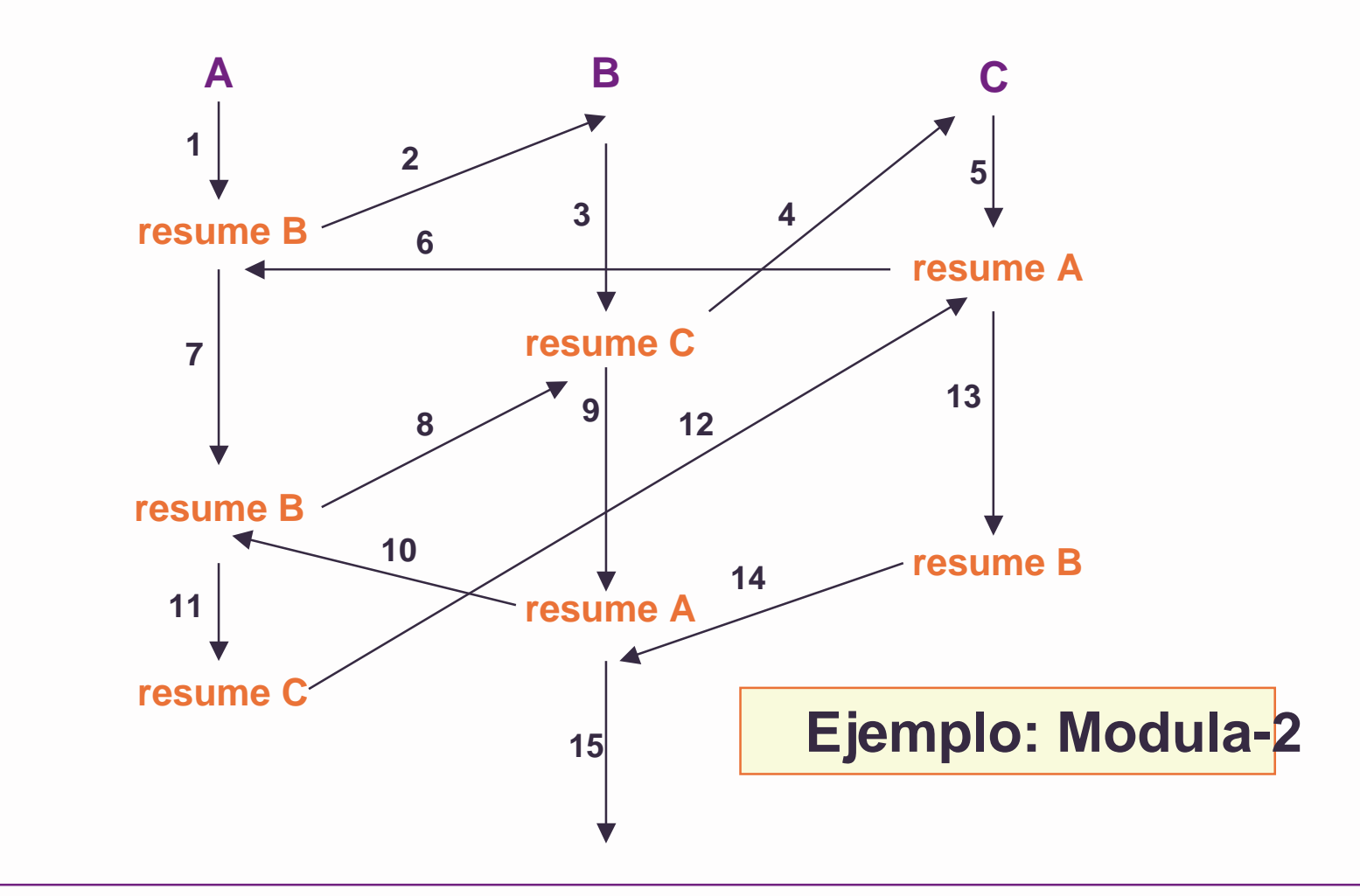

# **fork / join**

- ◆ Con fork se crea un nuevo proceso
- ◆ Con *join* se espera a que el proceso termine
- ◆ <u>Ejemplo</u>: C / POSIX.1

```
pid = fork(); /* se crea un proceso idéntico al original*/
...c = join (); /* el primero que llega espera al otro */
...
```
- ◆ Flexible, pero poco estructurado y propenso a errores
- ◆ En POSIX 1 se usa para crear procesos pesados

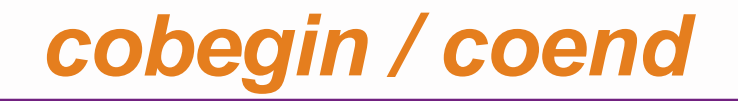

#### ◆ Construcción estructurada

```
cobegin -- A, B y C se ejecutan concurrentemente
 A;B;C;
coend; -- espera a que terminen A, B, y C
```
#### ◆ Ejemplo: Edison, occam2

### **Declaración explícita de procesos**

- ◆ Los procesos son unidades de programa (como los procedimientos)
- ◆ Esto permite una mejor estructura
- ◆ A veces hay también creación *implícita* de procesos

◆ Ejemplo: Ada, C/POSIX

# **Índice**

- ◆ Introducción
- Ejecución concurrente
- Representación de procesos
- **Tareas en Ada**
- ◆ *Threads* en C / POSIX
- ◆ Ejemplo

#### **Tareas en Ada**

- ◆ En Ada, las actividades concurrentes reciben el nombre de **tareas**
- ◆ Las tareas tienen dos partes: especificación y cuerpo
	- En la especificación se define la interfaz visible de la tarea
		- » elementos de comunicación y otras cosas
	- En el cuerpo se describe la actividad de la tarea
- ◆ Las tareas se crean implícitamente cuando se entra se elabora su declaración
- ◆ Las tareas se empiezan a ejecutar antes que el cuerpo correspondiente a la parte declarativa donde se declaran

#### **Ejemplo**

```
procedure Example is
   task A; -- especificación
   task B;
   task body A is -- cuerpo
      -- declaraciones locales
   begin
      -- secuencia de instrucciones;
   end A;
   task body B is
      -- declaraciones locales
  begin
      -- secuencia de instrucciones;
   end B;
begin -- A y Bempiezan a ejecutarse concurrentemente aquí
   -- secuencia de instrucciones de Example
   -- se ejecuta concurrentemente con A y B
end Example; -- no termina hasta que terminen Ay B
```
#### **Tareas y paquetes**

```
package P is
   ...end P;
package body P is
  task A;task body A is
      ...end A;
begin -- A empieza a ejecutarse aquí
   -- secuencia inicial de P
end P;-- Si P es un paquete de biblioteca, la creación e iniciación de A
-- se ejecutan al elaborarse el paquete, dentro de la secuencia
-- inicial del programa.
-- El programa no termina hasta que haya terminado A
```
#### **Tipos tarea**

- A veces es útil tener un grupo de tareas similares
- ◆ La declaración de un tipo tarea permite disponer de una plantilla para crear tareas similares
- ◆ Las declaraciones de tareas individuales son semejantes a las de otros objetos
- ◆ Las tareas que se declaran directamente (como antes) son de un tipo anónimo

#### **Ejemplo**

```
task type A_Type;
task type B_Type;
A : A_Type; -- se pueden declarar objetos en cualquier punto
B : B_Type; -- donde sea visible la declaración
task body A_Type is
   ...end A_Type;
task body B_Type is
   ...
end B_Type;
```
#### **Estructuras**

Se pueden declarar formaciones y registros con tareas

```
task type T;
A, B : T;
type Long is array (1 .. 100) of t;
type Mixture is
recordIndex : Integer;
 Action : T;
end record;
task body T is
   ...end T;
```
#### **Discriminantes**

```
procedure Main is
   type Dimension is (Xplane, Yplane, Zplane);
   task type Control (Dim : Dimension); -- Dim es un discriminante;
                 -- solo puede ser de un tipo discreto o de acceso
   C1 : Control (Xplane);
   C2 : Control (Yplane);
   C3 : Control (Zplane);
   task body Control is
      Position : Integer; -- posición absoluta
      Setting : Integer; -- movimiento relativo
   begin
      Position := 0;loop
         New_Setting (Dim, Setting);
         Position := Position + Setting;
         Move Arm (Dim, Position);
      end loop;
   end Control;
begin
   null;
end Main;
```
#### **Tareas dinámicas**

```
procedure Example is
  task type T;
  type A is access T;
  P : A;Q : A := new T; -- aquí se crea una nueva tarea 
                    -- que se ejecuta inmediatamente;
                    -- la nueva tarea es Q.all
  task body T is ...
begin
   ...
   P := new T; -- se crea otra tarea
  Q := new T; -- y otra más
   -- la antigua Q.all sigue ejecutándose (pero es anónima)
   ... end Example;
```
#### **Master, amo o tutor**

◆ El tutor (en Ada se llama *master* o amo) de una tarea dinámica es el bloque donde se declara el tipo acceso

```
declare task type T;
  type A is access T;
begin
   ...declare -- bloque interior
     X : T; -- el amo de X es el bloque interior
     Y : A := new T; -- el amo de Y.all es el bloque exterior
  begin
     ...end; -- espera a que termine X, pero no Y.all
   ... -- Y.all es anónima aquí
end; -- ahora espera a que termine Y.all
```
### **Identificación de tareas**

- ◆ Los tipos acceso permiten dar un nombre a las tareas
- ♦ Los tipos tarea son privados y limitados

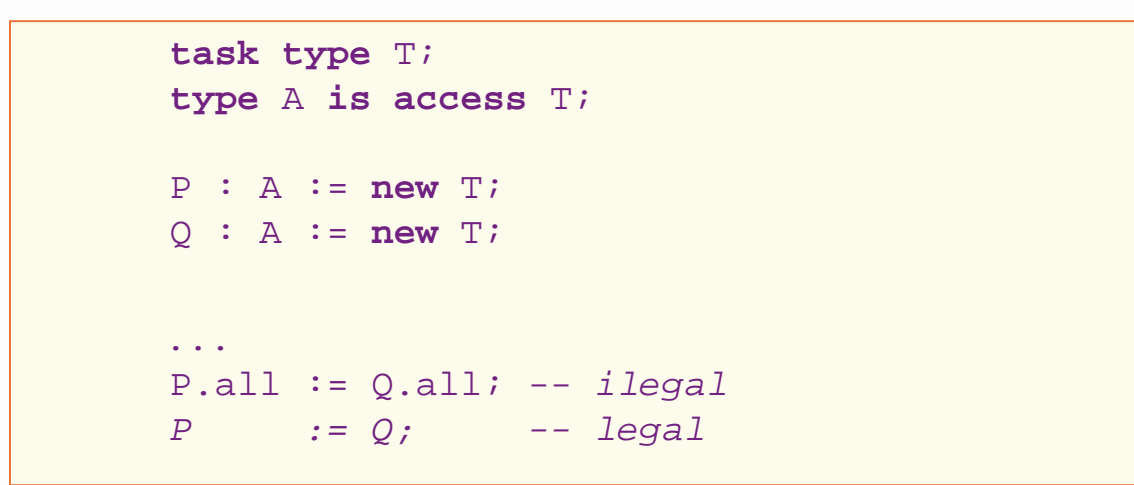

- ◆ A veces se hace complicado
	- un mismo nombre puede designar tareas diferentes
- ◆ Es útil tener un *identificador* único para cada tarea

# **Ada.Task\_Identification**

```
package Ada.Task_Identification is
   -- definido en el anexo C - programación de sistemas
   type Task_Id is private;
  Null_Task_Id : constant Task_Id;
   function "=" (Left, Right : Task_ID) return Boolean;
   function Image (T : Task_ID) return String;
   function Current_Task return Task_ID;
   procedure Abort Task (T : in out Task ID);
   function Is_Terminated(T : Task_ID) return Boolean;
   function Is_Callable (T : Task_ID) return Boolean;
private
   ...end Ada.Task_Identification;
```
Además, T'Identity proporciona la identidad de cualquier tarea

### **Activación**

- ◆ Consiste en la elaboración de las declaraciones locales de una tarea
	- Las tareas estáticas se activan justo antes de empezar la ejecución del padre
	- Las tareas dinámicas se activan al ejecutarse el operador **new**
- ◆ El padre espera a que termine la activación de las tareas que ha creado
- ◆ Si se produce una excepción durante la activación, se eleva Tasking\_Error en el padre

### **Terminación**

- ◆ Una tarea esta *completada* cuando termina la ejecución de su secuencia de instrucciones
- $\blacklozenge$  Una tarea completada *termina* cuando todos sus pupilos han terminado
- ◆ Una tarea puede terminar también cuando:
	- Se pone de acuerdo con otras tareas para terminar conjuntamente (lo veremos más adelante)
	- Es abortada por otra tarea o por sí misma
- $\blacklozenge$  El atributo booleano T'Terminated es verdadero cuando T ha terminado

#### **Aborto**

◆ Una tarea puede abortar otra tarea cuyo nombre es visible mediante la instrucción

**abort** T;

- ◆ Cuando se aborta una tarea, también se abortan todos sus pupilos
- ◆ Problema: no se puede abortar una tarea anónima
- $\blacklozenge$  Se puede abortar una tarea identificada mediante el procedimiento Ada.Task\_Identification.Abort\_Task

# **Índice**

- ◆ Introducción
- Ejecución concurrente
- Representación de procesos
- ◆ Tareas en Ada
- **Threads en C / POSIX**
- ◆ Ejemplo

### **Procesos ligeros en C/POSIX.1c**

```
/* pthread.h */
typedef \ldots pthread t; /* tipo thread */
typedef ... pthread_attr_t; /* tipo atributos de thread */
int pthread attr_init (pthread attr_t *attr);
int pthread_attr_destroy (pthread_attr_t *attr);
int pthread attr setstacksize (...);
int pthread attr getstacksize (...);
int pthread_create (pthread_t *thread,
                   const pthread_attr_t *attr,
                   void *(*start_routine)(void *),
                    void *arg);
int pthread_join (pthread_t thread, void **value_ptr);
int pthread exit (void *value ptr);
pthread t pthread self (void);
...
```
# **Ejemplo (1)**

```
#include "pthread.h"
typedef enum {xplane, yplane, zplane} dimension;
int new setting (int D);
void move_arm (int D, int P);
pthread_attr_t attributes;
pthread_t xp, yp, zp;
void *controller (dimension *dim) {
  int position, setting;
  position =0;
  while (1) {
     setting = new setting (dim);
     position = position + setting;
     move arm (dim, position);
  };
  /* the thread executing controller does not terminate */
}
```
### **Ejemplo (2)**

```
int main () {
  dimension X, Y, Z;
  void *result;X = xplane;Y = yplane;
  Z = zplane;
  if (pthread_attr_init(&attributes) != 0)
    exit (-1);
  if (pthread_create (&xp, &attributes,
                       (void *)controller, &X) != 0)
    exit (-1);
  if (pthread_create (&yp, &attributes,
                      (void *)controller, &Y) != 0)
    exit (-1);
  if (pthread_create (&zp, &attributes,
                      (void *)controller, &Z) != 0)
    exit (-1);
  pthread_join (xp, void **)&result); /* bloquear main */
}
```
# **Índice**

- ◆ Introducción
- Ejecución concurrente
- Representación de procesos
- ◆ Tareas en Ada
- ◆ *Threads* en C / POSIX
- **Ejemplo**

### **Aplicación: sistema de control**

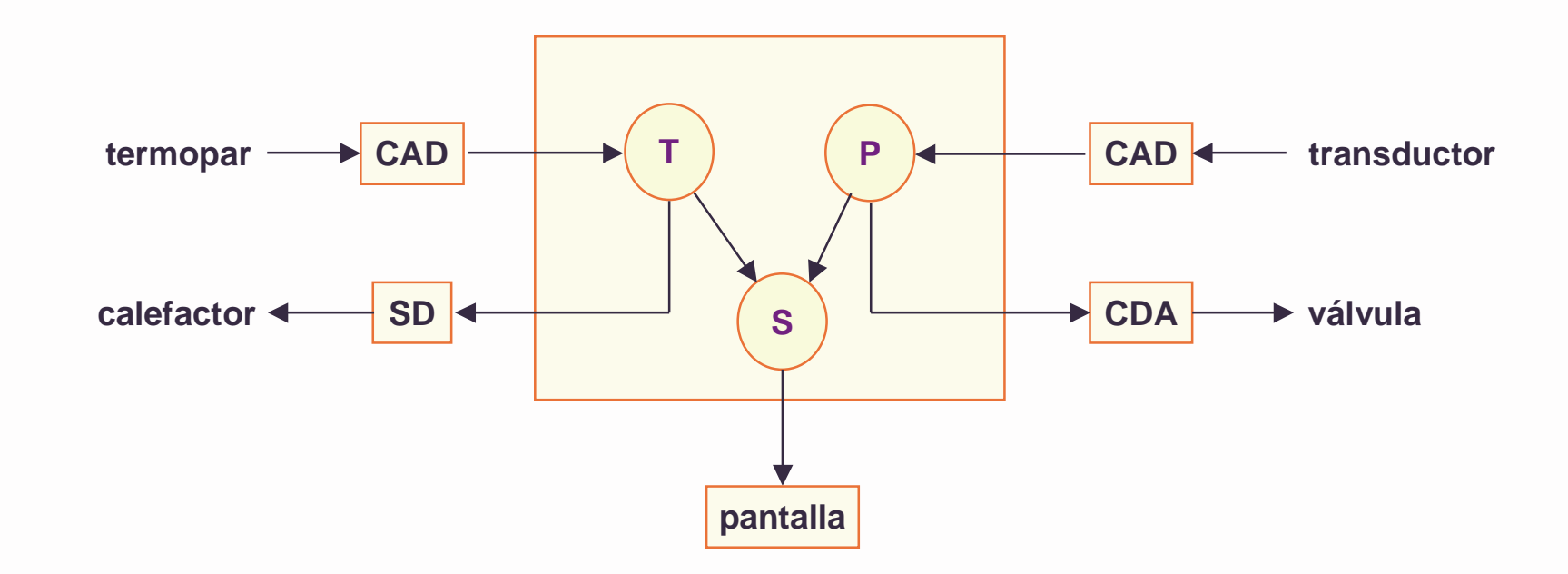

Se trata de mantener la temperatura y la presión dentro de ciertos límites

### **Arquitectura de software**

- ◆ Hay tres actividades concurrentes:
	- Control de presión.
	- Control de temperatura.
	- Visualización,
- ◆ Se puede hacer de tres formas:
	- Con un solo programa secuencial (**ejecutivo cíclico**) No hace falta sistema operativo
	- Con tres procedimientos secuenciales ejecutados como procesos de un **sistema operativo**
	- Con un solo **programa en un lenguaje concurrente** No hace falta sistema operativo, pero sí un núcleo de ejecución

#### **Paquetes básicos**

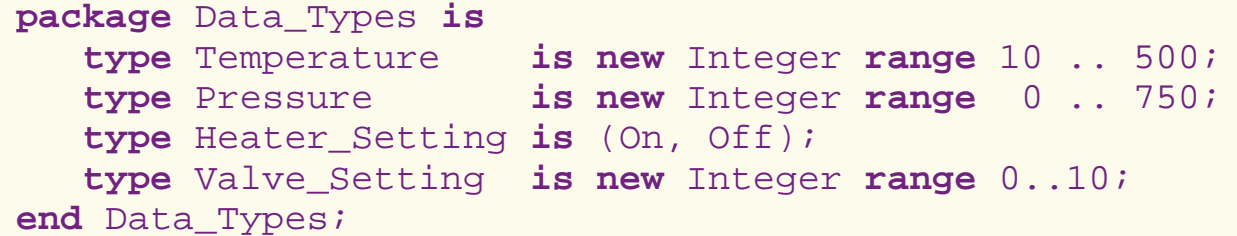

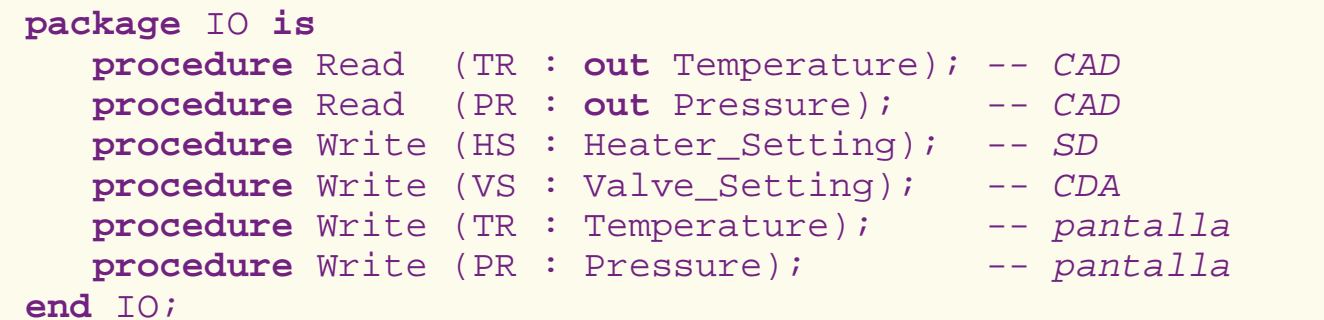

```
with Data_Types; use Data_Types;
package Control_Procedures is
   procedure Control_Temperature (TR : Temperature;
                                  HS : out Heater_Setting);
   procedure Control_Pressure (PR : Pressure;
                                  VS : out Valve_Setting);
end Control_Procedures;
```
### **Solución con ejecutivo cíclico**

```
with Data_Types; use Data_Types;
with IO; use IO;
with Control_Procedures; use Control_Procedures;
procedure Controller is
  TR : Temperature;
  PR : Pressure;HS : Heater Setting;
 VS : Valve_Setting;
begin
  loop
   Read (TR);
    Control Temperature (TR, HS);
    Write (HS);
    Write (TR);
   Read (PR);
    Control_Pressure (PR, VS);
    Write (VS);
    Write (PR);
  end loop;
end Controller;
```
#### **Problemas**

- ◆ La temperatura y la presión se muestrean con la misma frecuencia
	- se puede mejorar con un contador y estructuras if
- ◆ Mientras se espera leer una variable no se puede hacer nada con la otra
- ◆ Si un sensor falla, deja de leerse el otro también

#### **Solución mejorada**

```
with Data_Types; use Data_Types;
with IO; use IO;
with Control_Procedures; use Control_Procedures;
procedure Controller is
  ... begin
  loop
    if Ready_Temperature then
      Read (TR);
      Control_Temperature (TR, HS);
      Write (HS); Write (TR);
    end if;
    if Ready_Pressure then
      Read (PR);
      Control Pressure (PR, VS);
      Write (VS); Write (PR);
    end if;
  end loop;
end Controller;
```
### **Crítica**

- ◆ El programa pasa mucho tiempo en "espera ocupada"
	- es ineficiente
- ◆ Es difícil comprobar si funciona bien

El principal problema es que dos actividades independientes están acopladas entre sí

# **Concurrencia basada en el sistema operativo**

```
package Operating_System_Interface is
 type Thread_Id is private;
 type Thread_Code is access procedure;
 procedure Create_Thread (Code : Thread_Code; Id : out
Thread Id);
  ...
private
 type Thread_Id is ...;
end Operating_System_Interface;
```
# **Solución con threads del sistema operativo (1)**

```
with Data_Types; use Data_Types;
with IO; use IO;
with Control_Procedures; use Control_Procedures;
with Operating_System_Interface; use Operating_System_Interface;
procedure Controller is
  Temperature_Controller, Pressure_Controller : Thread_Id;
  procedure Temperature_Control is 
    TR : Temperature; HS : Heater_Setting;
  begin
    loop
    Read (TR); Control_Temperature (TR, HS); Write (HS); Write (TR);
    end loop;
  end Temperature Control;
  procedure Pressure_Control is
    PR : Pressure; VS : Valve Setting;
  begin
    loop
      Read (PR); Control_Pressure (PR, VS); Write (VS); Write (PR);
    end loop;
  end Pressure_Control;
```
# **Solución con threads del sistema operativo (2)**

**begin** -- Controller Create\_Thread (Temperature\_Control'Access, Temperature\_Controller); Create\_Thread (Pressure\_Controler'Access, Pressure\_Controller); -- otras actividades iniciales -- esperar a que terminen Temperature\_Controller y Pressure\_Controller **end** Controller;

### **Crítica**

- ◆ De esta forma se desacoplan completamente las dos actividades
- ◆ Con un sistema operativo real (p. ej. POSIX) sería mucho más complicado
- ◆ No es fácil ver qué procedimientos son concurrentes (código de threads)
- ◆ Mejor con soporte directo del lenguaje

# **Solución con un lenguaje concurrente (1)**

```
with Data_Types; use Data_Types;
with IO; use IO;
with Control_Procedures; use Control_Procedures;
procedure Controller is
  task Temperature_Controller;
  task Pressure_Controller;
  task body Temperature_Controller is 
    TR : Temperature; HS : Heater Setting;
 begin
    loop
    Read (TR); Control_Temperature (TR, HS); Write (HS); Write (TR);
    end loop;
  end Temperature Controller;
  task body Pressure_Controller is
    PR : Pressure; VS : Valve Setting;
  begin
    loop
      Read (PR); Control Pressure (PR, VS); Write (VS); Write (PR);
    end loop;
  end Pressure_Controller;
```
# **Solución con un lenguaje concurrente (2)**

**begin** -- Controller **null; end** Controller;

◆ Es más fácil de escribir y leer

◆ El código refleja directamente el paralelismo de la aplicación

#### **Problemas**

#### Ambas tareas envían datos a la pantalla

- hay que gestionar el acceso a este recurso compartido
- si la escritura no se hace de forma exclusiva por cada tarea, el resultado es ilegible
- ◆ Hace falta un mecanismo para la gestión de recursos
	- sincronización de tipo exclusión mutua
	- hace falta el apoyo del entorno de ejecución

#### **Resumen**

- ◆ Los sistemas de tiempo real suelen realizar varias actividades en paralelo.
- ◆ Se pueden ejecutar estas actividades dentro de un programa secuencial mediante un ejecutivo cíclico, pero con serios inconvenientes.
- ◆ Los procesos concurrentes o tareas permiten descomponer un sistema en actividades concurrentes de forma natural.
- ◆ Las tareas de Ada son unidades de programa, con especificación y cuerpo.
- ◆ Las tareas de Ada también son objetos (limitados).
- ◆ Se pueden definir tipos tarea y tareas dinámicas con tipos de acceso.
- ◆ La norma POSIX.1c define una interfaz de sistema operativo para threads (procesos concurrentes con memoria compartida)